# **Code de politique # A-FN-105-001/AG-001 Chapitre 53: Mises de côté et commandes spéciales**

**Date de diffusion: Date de révision: 17 avril 2012**

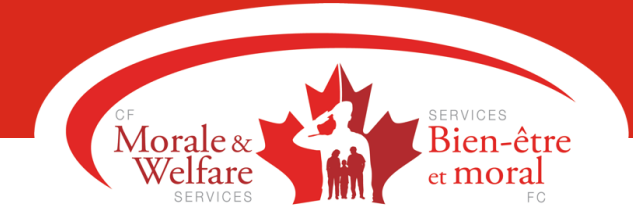

#### **INTRODUCTION**

1. Ce chapitre décrit la procédure régissant les mises de côté et les commandes spéciales de marchandise des clients de CANEX.

# MISES DE CÔTÉ

- 2. La mise de côté offre aux clients autorisés de CANEX une autre façon d'acheter de la marchandise tout en permettant à CANEX de réaliser des ventes et des profits supplémentaires. À l'heure actuelle, seuls les clients du point de vente CANEX à la 5<sup>e</sup> Escadre Goose Bay peuvent se prévaloir de ce service. Ils ont la possibilité de mettre de la marchandise de côté pendant un maximum de 90 jours, à condition de verser un premier acompte d'au moins 10 p. 100 du prix de vente de la marchandise (avant taxes). Par la suite, ils peuvent effectuer des versements en tout temps pendant la période de mise de côté.
- 3. Lorsqu'un client demande la mise de côté d'un article, les modalités, y compris le montant de l'acompte à verser, sont inscrits en duplicata dans un formulaire de mise de côté de CANEX rédigé localement au point de vente CANEX de la 5<sup>e</sup> Escadre Goose Bay. Le formulaire de mise de côté original est joint au Rapport quotidien des ventes (RQV) et remis au gestionnaire de la comptabilité des Biens non publics (GCBNP) conformément aux chapitres 6 (Contrôle des documents à usage contrôlé) et 18 (Encaissements et autres recettes), et le duplicata est conservé dans le dossier des formulaires de mise de côté du magasin.
- 4. Il faut inscrire clairement le nom et l'adresse du client sur la marchandise mise de côté et la ranger dans une section désignée du point de vente jusqu'à ce que l'une des situations cidessous se produise :
	- a. le client paie la marchandise en entier;
	- b. le client annule la transaction;
	- c. le client ne paie pas la marchandise en entier avant la fin de la période maximale de 90 jours, et le gérant du point de vente annule la transaction.
- 5. Lorsque le client verse un premier acompte ou un paiement subséquent, on lui remet un reçu (reçu de transaction du système de terminaux de point de vente [TPV] du Store Management Suite [SMS]), et on enregistre le versement effectué sur le duplicata du formulaire de mise de côté conservé en magasin. Le GCBNP comptabilise les versements subséquents (qui sont reflétés dans le RQV) sur le formulaire de mise de côté original qu'il conserve dans le dossier des formulaires de mise de côté comme il est indiqué au paragraphe 8 ci-dessous.
- 6. La marchandise mise de côté demeure la propriété du magasin jusqu'à ce que le client la paie en entier. Ainsi, il faut considérer cette marchandise comme faisant partie des stocks du point de vente et la compter lors de la prise de l'inventaire (se reporter au chapitre 26 « Les inventaires »).
- 7. Une fois le dernier versement effectué, on remet un reçu au client conformément au paragraphe 5 ci-dessus. Un duplicata du reçu du TPV indiquant le dernier versement et le duplicata du formulaire de mise de côté sont remis au caissier, et le montant total de la

vente ainsi que la taxe applicable sont enregistrés à la caisse. (Un article mis de côté n'est considéré comme vendu que lorsque le montant total est réglé.) Le duplicata du formulaire de mise de côté est alors placé dans le tiroir de la caisse à l'appui de la vente réalisée et remis au GCBNP accompagné du RQV.

#### MESURES COMPTABLES

- 8. Au moment de recevoir le RQV indiquant le versement d'un premier acompte ou d'un paiement subséquent pour un article mis de côté, le GCBNP inscrit la transaction dans le registre comptable comme un crédit au compte « Revenu reçu d'avance – Acomptes des mises de côté ». En outre, le GCBNP tient à jour un grand livre auxiliaire et il enregistre le montant de l'acompte initial et des versements subséquents sur le formulaire de mise de côté original. Le formulaire de mise de côté original présente les modalités de la mise de côté tandis que le grand livre auxiliaire reflète le total cumulé des dépôts non encaissés de tous les formulaires de mise de côté, lequel concorde avec le compte de contrôle « Revenu reçu d'avance – Acomptes des mises de côté ».
- 9. Lorsqu'il reçoit le RQV et le duplicata d'un formulaire de mise de côté indiquant un versement final, le GCBNP comptabilise le RQV en inscrivant un débit au compte « Revenu reçu d'avance – Acomptes des mises de côté » du montant du solde se rapportant à la commande, un crédit au compte « Ventes » du plein montant de la vente, un crédit au compte des taxes applicables et un débit à l'encaisse du montant de la différence. Par exemple (pour un règlement final de 50 \$ sur une mise de côté de 600 \$ + la TVH de 13 % à T.-N.-L.), le RQV devrait refléter ce qui suit :

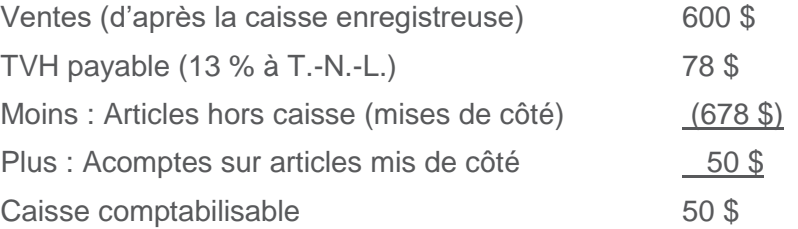

Les écritures au journal des encaissements (JE) ou CASREG indiquent un crédit de 600 \$ au compte « Ventes », un crédit de 78 \$ au compte « TVH payable », un débit de 50 \$ au compte « Caisse » et un débit de 628 \$ (678 \$ - 50 \$) au compte « Revenu reçu d'avance – Acomptes des mises de côté ».

**NOTA :** On porte aussi au formulaire de mise de côté original et au grand livre auxiliaire le montant du versement final pour indiquer le solde à zéro.

## ANNULATION DE LA TRANSACTION RAISONS INDÉPENDANTES DU CLIENT – REMBOURSEMENT DE L'ACOMPTE

- 10. Dans des circonstances où il faut annuler la mise de côté pour des raisons indépendantes du client (pour des motifs valables), comme la non-disponibilité de la marchandise ou d'autres circonstances atténuantes que le gérant du point de vente juge acceptables, incluant, mais sans s'y limiter, la réinstallation ou la perte d'emploi, on rembourse l'acompte et tous les versements subséquents au client.
- 11. Pour ce faire, le gérant du point de vente :
	- a. retire le duplicata du formulaire de mise de côté du dossier des formulaires de mise de côté du magasin;
	- b. enregistre l'annulation dans le TPV et encercle le montant du remboursement de

l'acompte sur le reçu de la transaction;

- c. joint le reçu de la transaction du TPV au duplicata du formulaire de mise de côté et le transmet au GCBNP accompagné du RQV;
- d. insère dans une enveloppe une photocopie du reçu de la transaction du TPV et du formulaire de mise de côté et le montant du remboursement de l'acompte et la remet au gérant du point de vente, qui la conserve dans le coffre-fort du magasin jusqu'à ce que le client passe la cueillir;
- e. remet la marchandise sur le plancher de vente;
- f. demande au client de signer le formulaire de mise de côté après lui avoir remis le remboursement.
- 12. L'écriture de compensation reflétée dans le RQV pour le crédit de l'encaisse en raison du remboursement de l'acompte pour la marchandise mise de côté est un débit au compte « Revenu reçu d'avance – Acomptes des mises de côté ».

**NOTA :** On porte aussi au formulaire de mise de côté original et au grand livre auxiliaire le remboursement pour indiquer le solde à zéro.

#### DÉFAILLANCE DU CLIENT – ABANDON DE L'ACOMPTE

- 13. Le gérant du point de vente passe en revue le dossier des formulaires de mise de côté au moins une fois par mois et fait tous les efforts possibles pour encourager les clients à conclure l'achat de la marchandise mise de côté. Si, après un délai de 90 jours, tous les efforts raisonnables ont échoué et qu'il est évident que le client a manqué à son obligation sans motif valable, le gérant du point de vente :
	- a. retire le duplicata du formulaire de mise de côté des dossiers du magasin et y inscrit « Mise de côté annulée »;
	- b. enregistre l'annulation dans le TPV et encercle le montant du remboursement de l'acompte sur le reçu de la transaction;
	- c. joint le reçu de la transaction du TPV au duplicata du formulaire de mise de côté et le transmet au GCBNP accompagné du RQV;
	- d. remet la marchandise sur le plancher de vente.
- 14. Lorsqu'il reçoit le RQV ou le duplicata d'un formulaire de mise de côté annulée, le GCBNP comptabilise le RQV en inscrivant un débit au compte « Revenu reçu d'avance – Acomptes des mises de côté » (du montant du solde du compte) et un crédit au compte « Revenus divers ».

**NOTA :** On porte aussi au formulaire de mise de côté original et au grand livre auxiliaire l'abandon de la marchandise mise de côté pour indiquer le solde à zéro

### RAPPROCHEMENT DU SOLDE DES MISES DE CÔTÉ ET DU COMPTE DU GRAND LIVRE

15. Le GCBNP s'assure que le compte du grand livre « Revenu reçu d'avance – Acomptes des mises de côté » et le solde du grand livre auxiliaire (c.-à-d. le total cumulé des formulaires de mise de côté originaux) correspondent à la fin de chaque mois. De plus, il doit comparer régulièrement ces documents (au moins deux fois par année) aux duplicatas des formulaires de mise de côté que le gérant du point de vente conserve en dossier.

## COMMANDES SPÉCIALES DE CANEX

16. Les commandes spéciales offrent aux clients autorisés de CANEX la possibilité d'obtenir de la marchandise qui répond à leurs besoins tout en permettant à CANEX de réaliser des ventes et des profits supplémentaires. Une commande spéciale est effectuée pour un article qu'on ne trouve pas habituellement dans un point de vente de CANEX. Ce service n'est pas offert dans le cas où un article de base est épuisé.

- 17. Les commandes spéciales de CANEX sont traitées comme une vente normale. Le client paie le prix de détail du produit faisant l'objet d'une commande spéciale au moyen d'argent comptant, d'un chèque, d'une carte de crédit ou de débit, d'un chèque-cadeau de CANEX ou du Club Xtra, du plan de crédit ou toute autre combinaison de ceux-ci. La vente est enregistrée dans SMS comme à l'habitude et attribuée à un rayon dans le RQV.
- 18. Si l'on ne reçoit pas avant la fin du mois la facture du produit ayant fait l'objet d'une commande spéciale, il faut inscrire le prix coûtant du produit dans un formulaire Marchandises réceptionnées, mais non facturées (MRNF) conformément au chapitre 7 du Manuel de référence pour la comptabilité analytique et l'inventaire permanent de CANEX et le remettre au GCBNP à la fin du mois.

#### MESURES COMPTABLES

19. Une vente par commande spéciale est inscrite au RQV de la même façon qu'une vente normale. Aucune opération comptable spéciale n'est requis